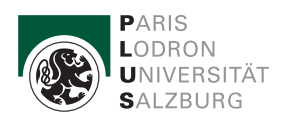

WS 2021/2022

## Übungszettel 11

46. Entwerfen Sie ein Schaltnetz, das für zwei ganze Zahlen in Binärdarstellung mit jeweils zwei Bits (Darstellung der Dezimalzahlen 0, 1, 2, 3) ihre ganzzahlige Division mit Rest berechnet:

 $a/b = q R r$  : $\Leftrightarrow a = qb + r, 0 \le r < b$ 

Eingänge: Dividend a (aus zwei Bits  $a_1$  und  $a_0$ ), Divisor b (aus zwei Bits  $b_1$  und  $b_0$ ).

Ausgänge: Quotient q (aus zwei Bits  $q_1$  und  $q_0$ ), Rest r (aus zwei Bits  $r_1$  und  $r_0$ ).

Bei Division durch 0 (also wenn  $b_1$  und  $b_0$  beide 0 sind) sollen die Werte der Ausgänge egal sein.

Geben Sie die Wahrheitstabelle an, bestimmen Sie fur jeden Ausgang eine disjunktive Minimalform ¨ mittels K-Diagramm und skizzieren Sie das Schaltnetz.

47. Entwerfen Sie ein Schaltnetz, das für zwei ganze Zahlen in Binärdarstellung mit jeweils zwei Bits (Darstellung der Dezimalzahlen 0, 1, 2, 3) ihren Quotienten in binärer Festkommadarstellung berechnet:  $a/b = q$  (gerundet)

Eingänge: Dividend a (aus zwei Bits  $a_1$  und  $a_0$ ), Divisor b (aus zwei Bits  $b_1$  und  $b_0$ ).

Ausgänge: Quotient q (aus vier Bits, davon zwei Bits Vorkommastellen  $q_1$  und  $q_0$  und zwei Bits Nachkommastellen q−<sup>1</sup> und q−2, Nachkommastellen gerundet, nicht nur abgeschnitten).

Bei Division durch 0 (also wenn  $b_1$  und  $b_0$  beide 0 sind) sollen die Werte der Ausgänge egal sein.

Geben Sie die Wahrheitstabelle an und bestimmen Sie für die beiden Nachkommastellen-Ausgänge jeweils eine disjunktive Minimalform mittels Quine-McCluskey-Algorithmus. Was kann man zu den beiden Vorkommastellen-Ausgängen sagen? Skizzieren Sie das Schaltnetz.

48. Gegeben ist folgendes Schaltnetz:

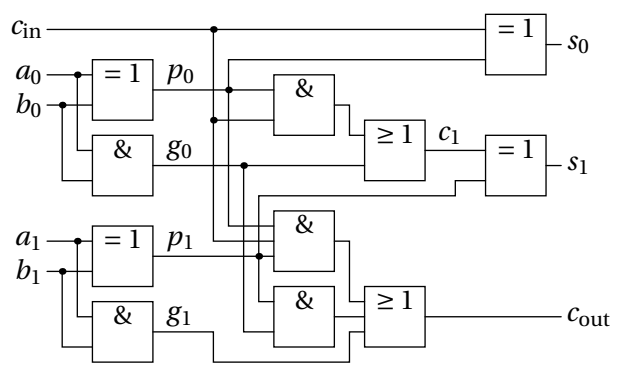

Bestimmen Sie die Aussageformen der Ausgänge sowie die vollständige Wahrheitstabelle. Welcher Funktion entspricht dieses Schaltnetz?

49. Uberlegen Sie sich eine Schaltung, die als Kernelement ein flankengesteuertes JK-Flipflop enthält: Eingänge sind ein Taktsignal  $C$  und sowie ein Steuereingang  $A$ . Der Ausgang  $Q$  soll folgendes Verhalten zeigen: Wenn A auf 0 gesetzt wird, soll auch Q konstant 0 werden. Wenn A auf 1 gesetzt wird, soll Q mit halber Frequenz des Taktsignals oszillieren, also immer zwischen 1 und 0 wechseln. Beispiel:

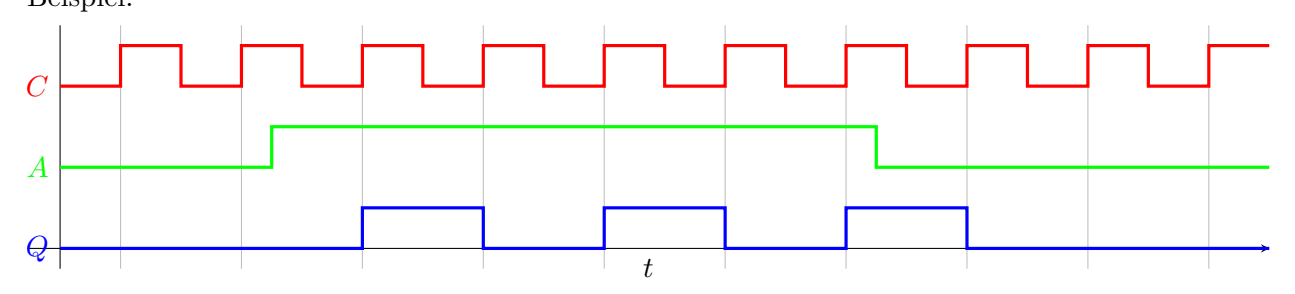